## Recycling Your Computer is Easy...

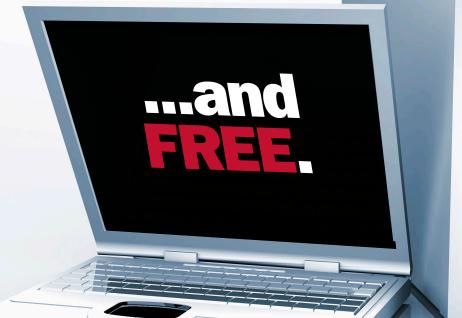

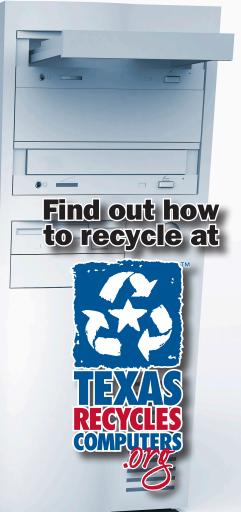